## CHIN\_BREAST\_CANCER\_COPY\_NUMBER\_DN

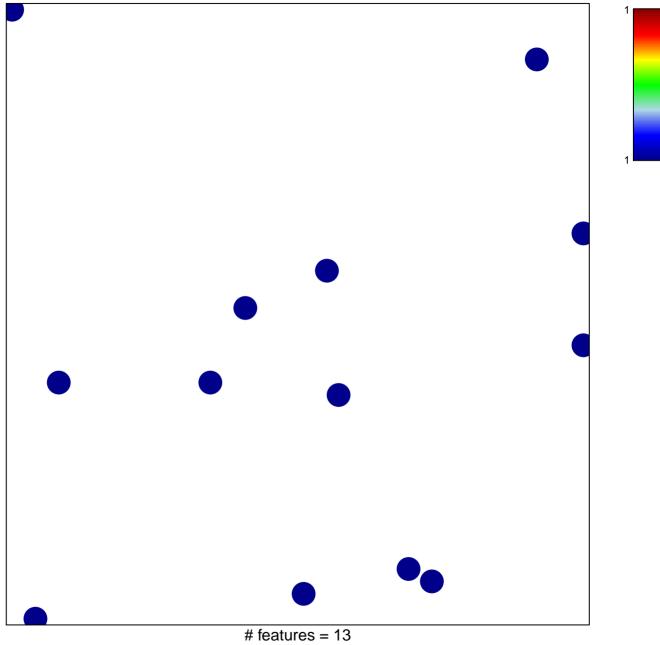

chi-square p = 0.85

## CHIN\_BREAST\_CANCER\_COPY\_NUMBER\_DN

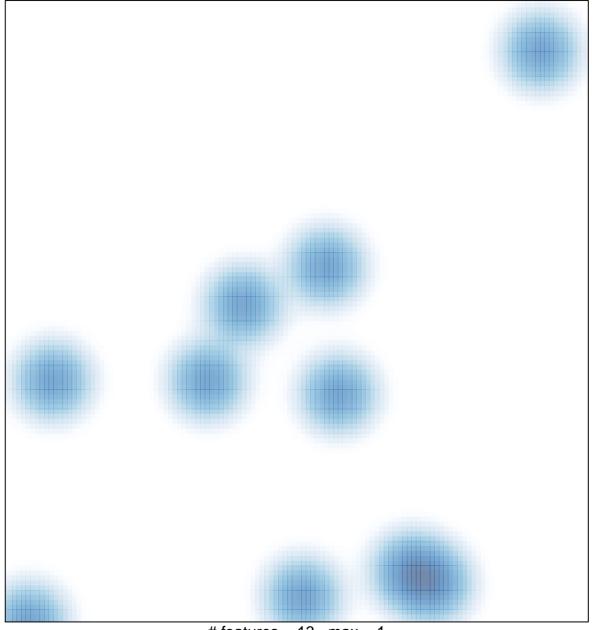

# features = 13 , max = 1